### **Easiest path to the workshop page – 3 steps 1. Start from: h7p://github.com/trinityrnaseq**

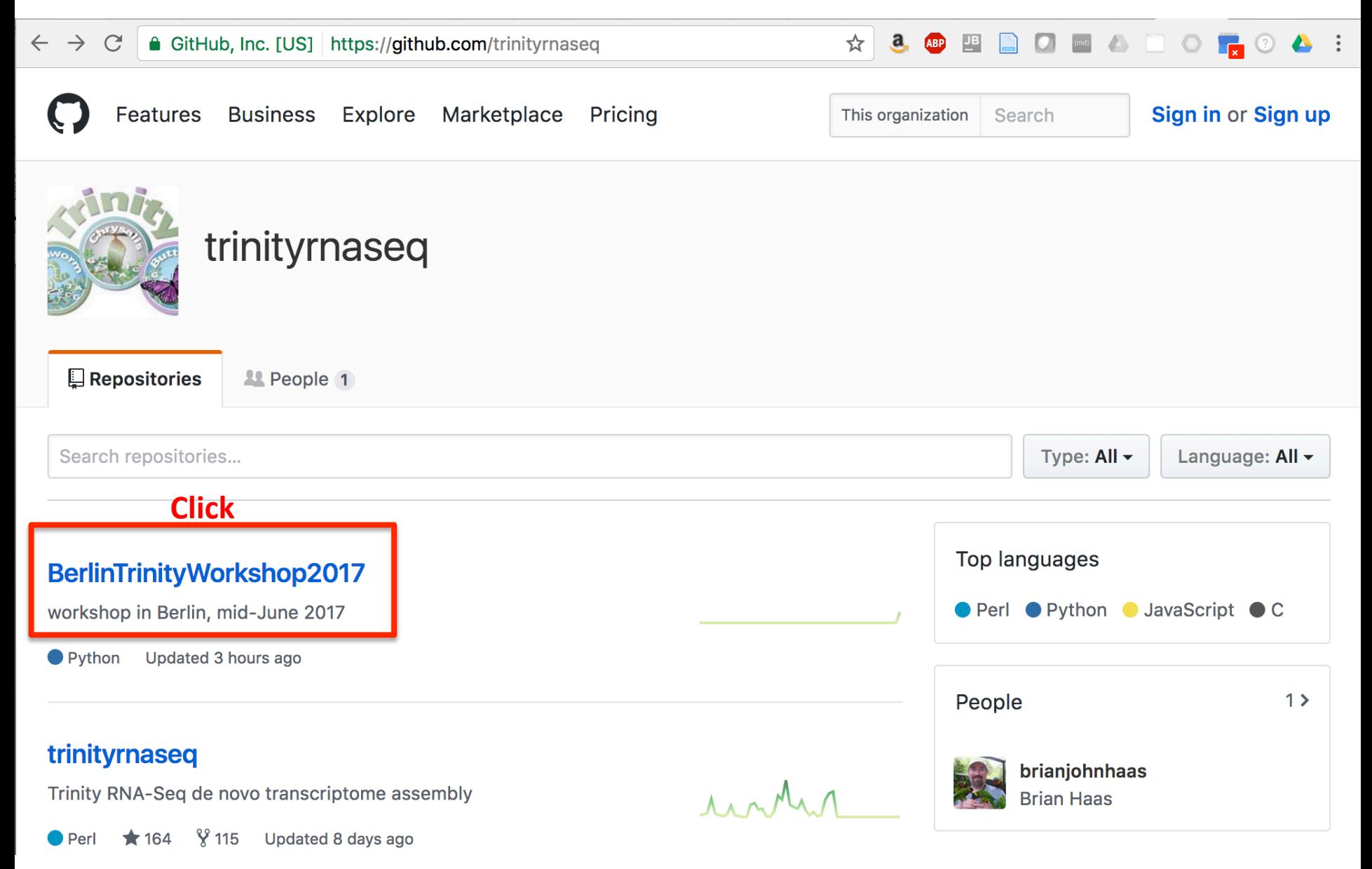

### Easiest path to the workshop page - 3 steps **2. Click on the Wiki tab**

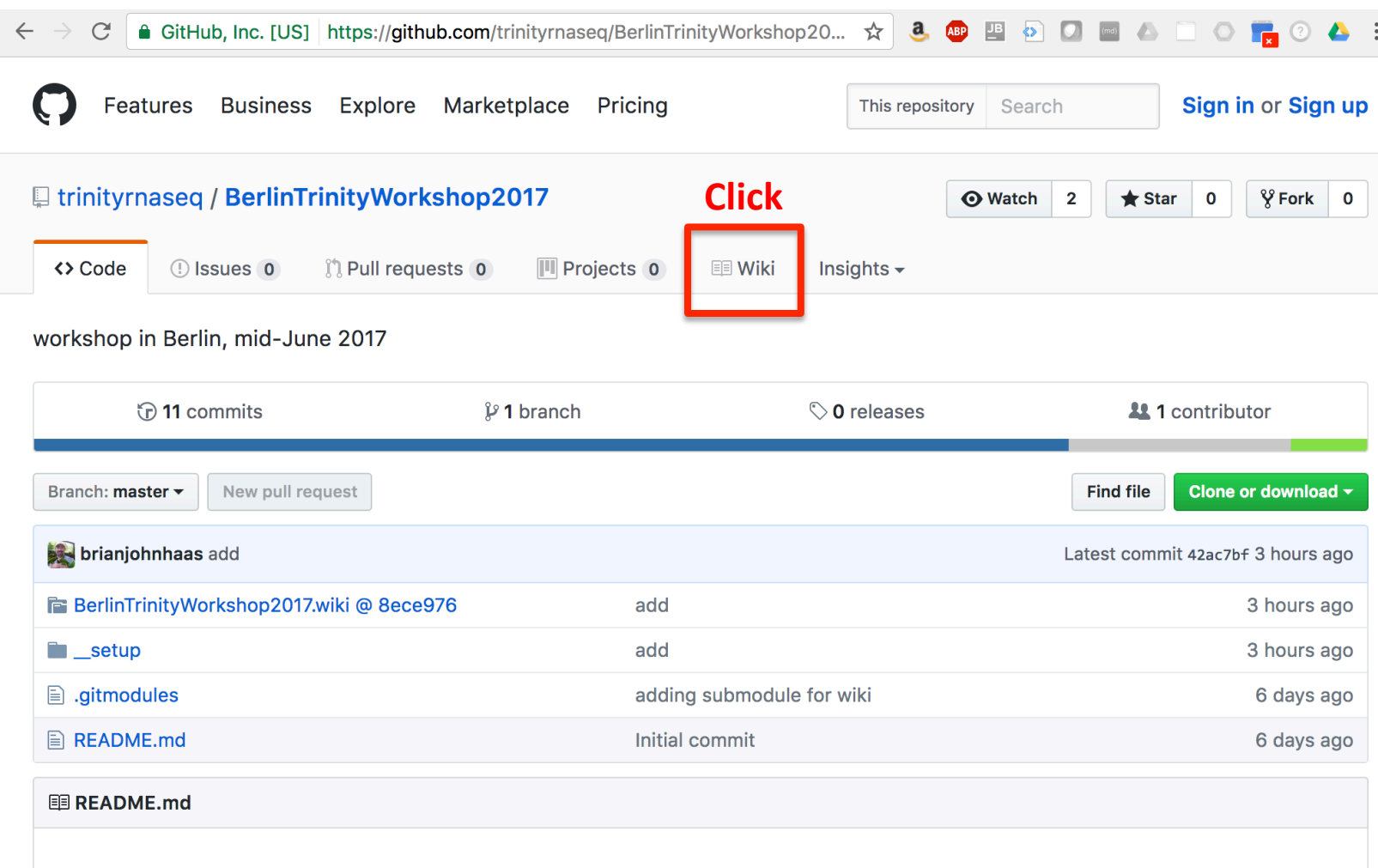

## BerlinTrinityWorkshop2017

workshop in Berlin, mid-June 2017

### **Easiest path to the workshop page – 3 steps 3. Click on the AWS link**

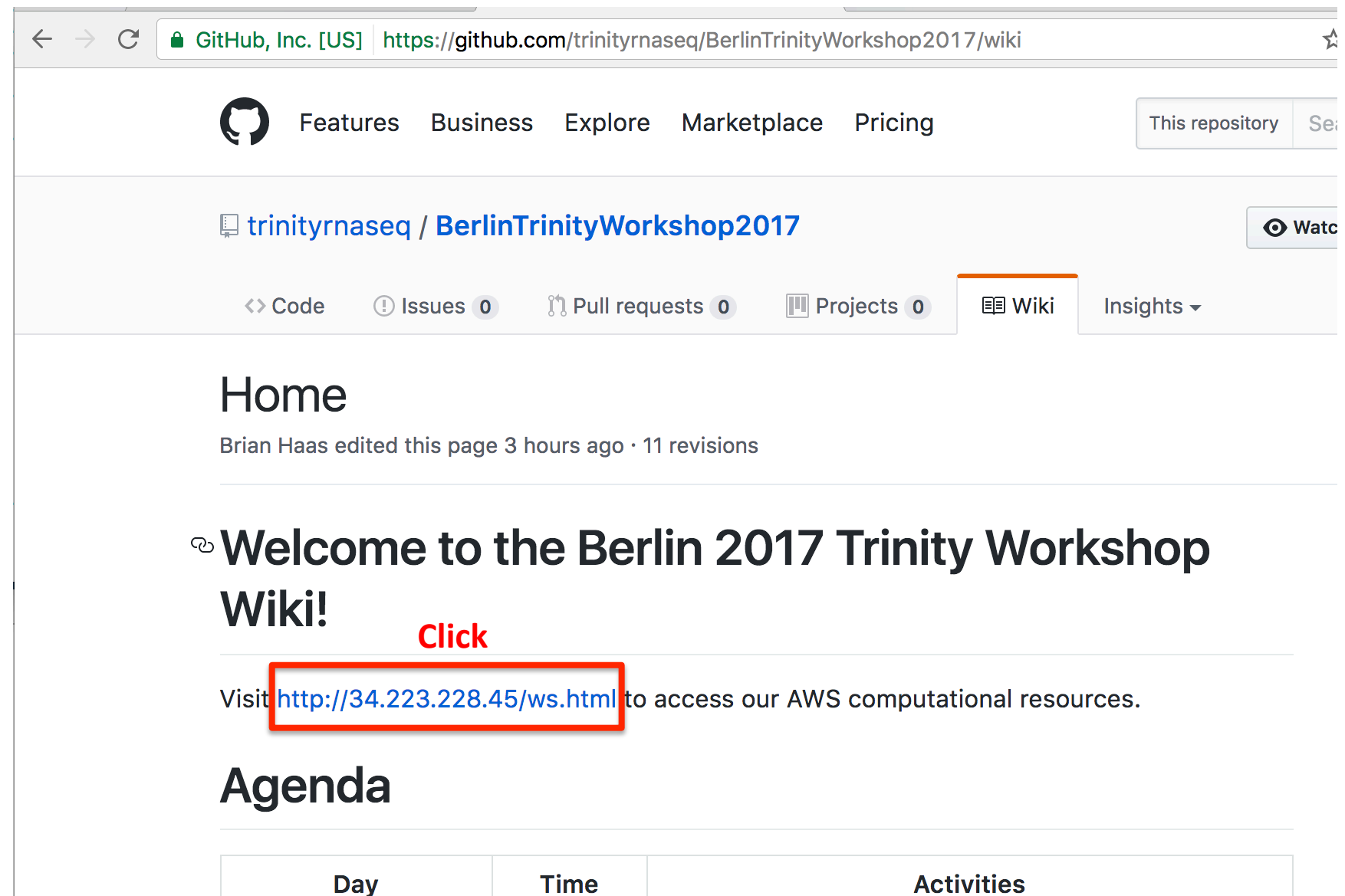

## **Trinity RNA-Seq Workshop Berlin, Germany (June 12-16, 2017)**

#### · Workshop Wiki

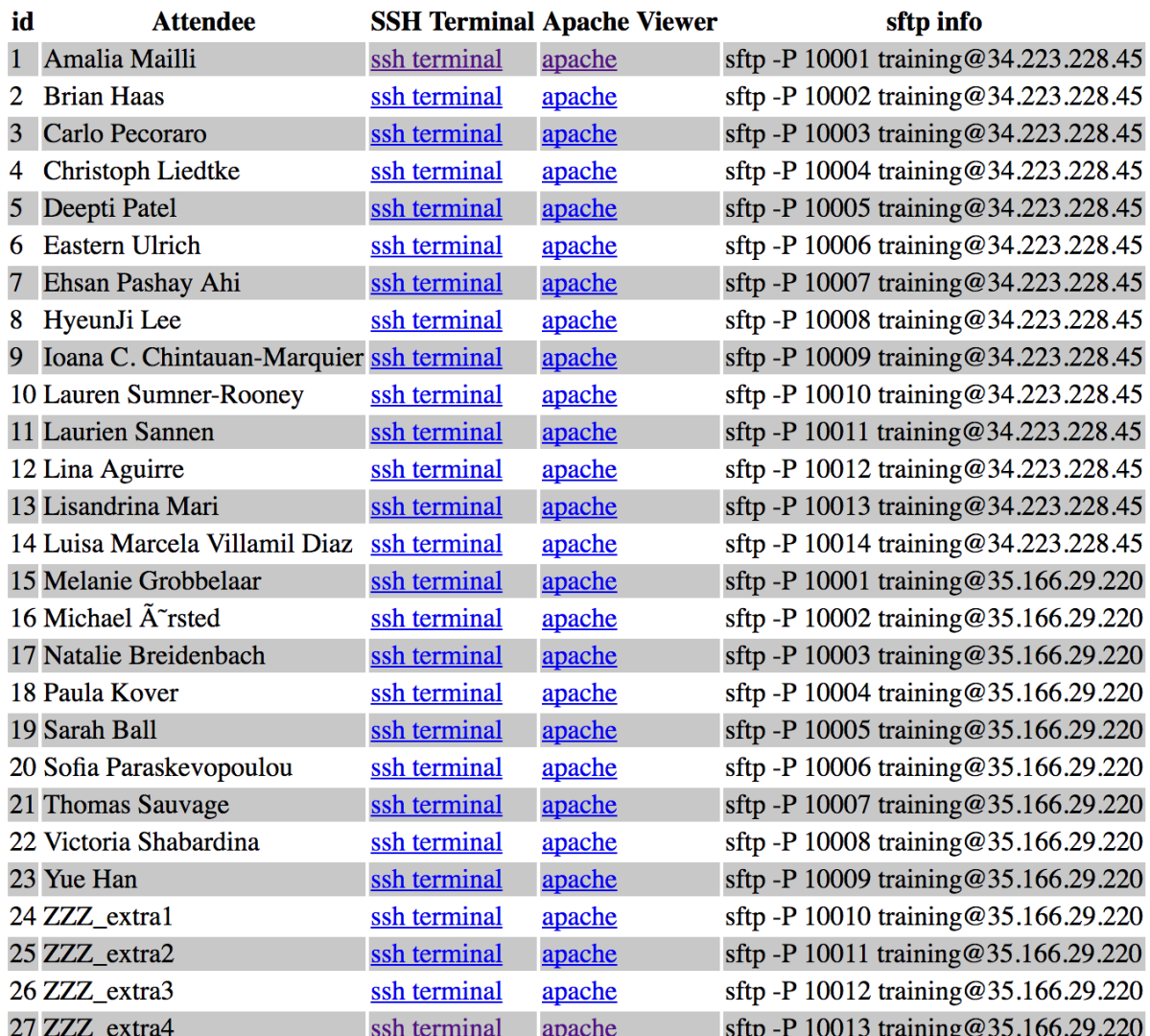

# **Trinity RNA-Seq Workshop Berlin, Germany (June 12-16, 2017)**

#### · Workshop Wiki

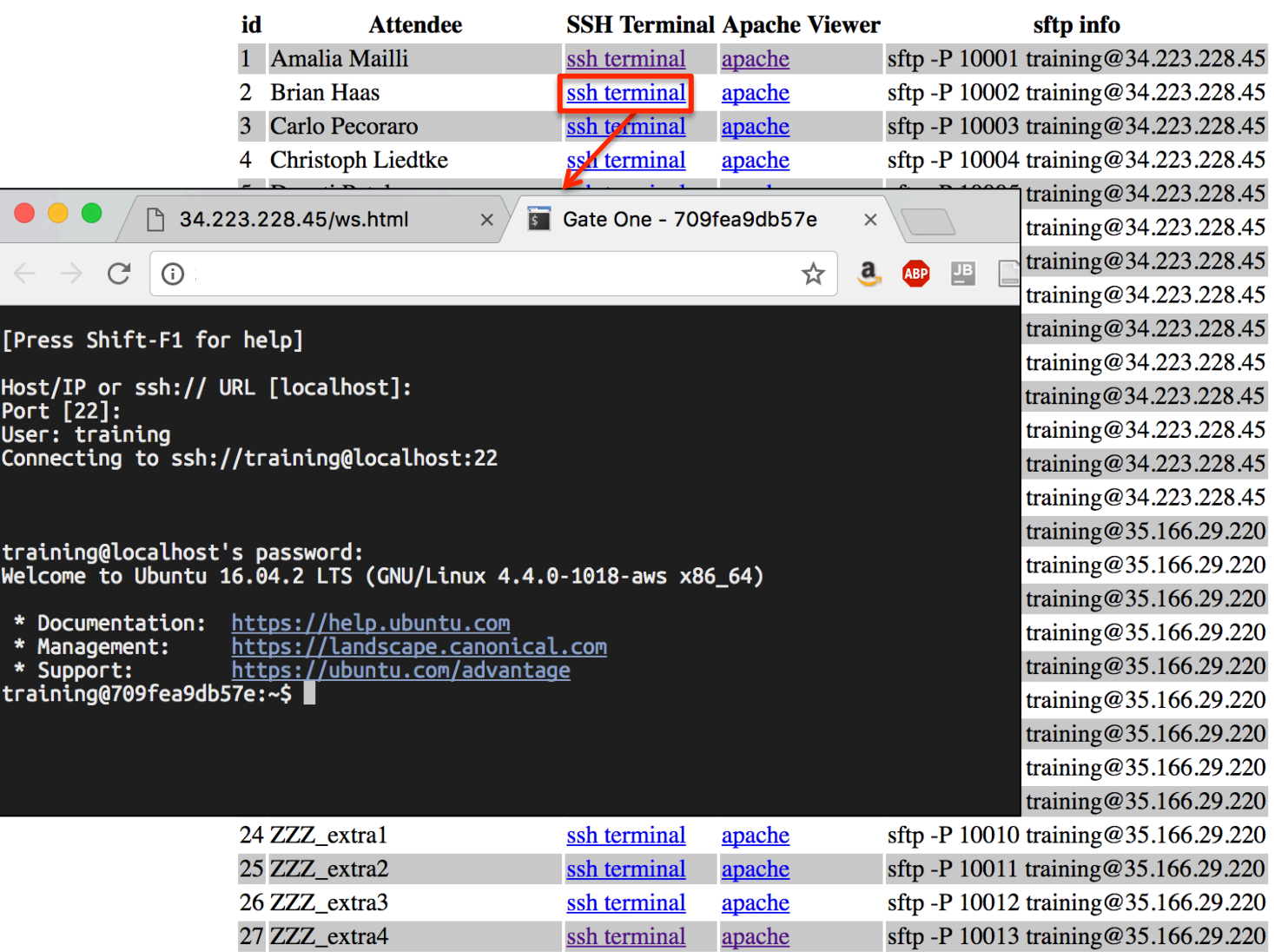

# **Trinity RNA-Seq Workshop Berlin, Germany (June 12-16, 2017)**

#### • Workshop Wiki

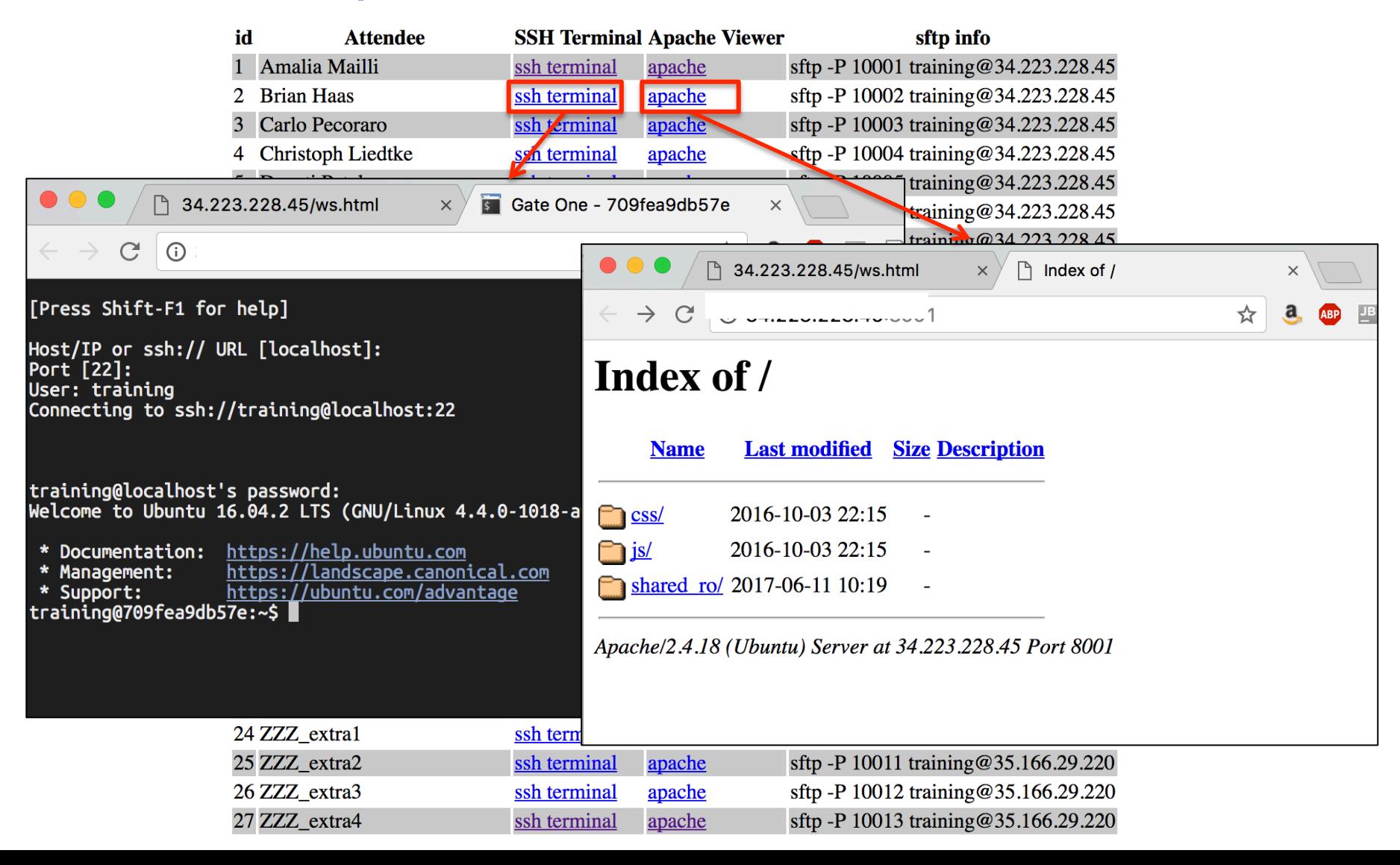